Support Group Application Note

Number: 054

Issue: 1
Author:

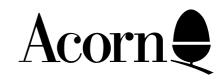

## Connecting a 5.25 inch Disc Drive to a Master Compact

Applicable Hardware:

Master Compact

Related Application Notes:

Copyright © Acorn Computers Limited 1992

Every effort has been made to ensure that the information in this leaflet is true and correct at the time of printing. However, the products described in this leaflet are subject to continuous development and improvements and Acorn Computers Limited reserves the right to change its specifications at any time. Acorn Computers Limited cannot accept liability for any loss or damage arising from the use of any information or particulars in this leaflet. ACORN, ECONET and ARCHIMEDES are trademarks of Acorn Computers Limited.

Support Group
Acorn Computers Limited
Acorn House
Vision Park
Histon
Cambridge CB4 4AE

The Master Compact Microcomputer uses 3.5 inch disc drives. It is therefore not directly possible to read 5.25 inch discs which may have been created from other BBC Microcomputers such as the B, B+ or Master 128.

It is possible to connect a 5.25 inch disc drive to the Master Compact for the purpose of transferring information between 5.25 inch and 3.5 inch formats. However 5.25 inch discs should not be used as a means of data distribution, and only 3.5 inch discs are recommended for data storage on the Master Compact.

The 5.25 inch disc drive should be mains powered and should be of a modern type. The 1772 controller IC used in the Master Compact will not support step speeds of lower than 12ms. Some older drives take up to 30ms, and this will not be compatible with the Master Compact. Generally speaking, half height drives will be suitable.

The 5.25 inch disc drive must be configured as drive one. The method for doing this varies between make of drive. Generally, the drive case will need removing, and a jumper moved from the position marked DS0 to the position marked DS1. The drive must be disconnected from the mains supply before doing this.

A special cable must be made in order to connect both 5.25 inch drives and 3.5 inch drives to the Master Compact. The attached diagram show the cable required. The special cable should be connected to the back of the Compact computer keyboard unit, the Compact Monitor Stand (disc drive) should be connected to the 25 way 'D' type connector on the cable, and the 5.25 inch disc drive should be connected to the 34 way connector on the cable.

ADFS files on 5.25 inch may now be transferred from drive one to drive zero as detailed in ADFS documentation. However, transferring data from DFS files on 5.25 inch to the 3.5 inch ADFS format requires a sideways RAM image of a 1770 DFS to be loaded into Sideways RAM on the Master Compact. Most Master Compact Welcome discs contain the file in the Library directory, but if the file is not there you may return your Welcome disc and get it updated, the address to return it to is:

Customer Services
Acorn Computers Ltd
Acorn House
Vision Park
Histon
Cambridge
CB4 4AE

Once the DFS image has been loaded into sideways RAM, files may be transferred between DFS and ADFS, or ADFS and DFS using the Copyfiles program supplied on the Welcome disc.